### УДК 378.016:811.112.2:004.9

#### **Галицька Олена Богуславівна**

кандидат філологічних наук, доцент, доцентка кафедри німецької філології Волинський національний університет імені Лесі Українки, м. Луцьк, Україна ORCID I[D 0000-0003-0677-2071](https://orcid.org/0000-0003-0677-2071) *halytska@vnu.edu.ua*

#### **Лозицька Марія Петрівна**

доктор філософії, доцентка кафедри німецької філології Волинський національний університет імені Лесі Українки, м. Луцьк, Україна ORCID I[D 0000-0002-0647-3103](https://orcid.org/0000-0002-0647-3103) *mariia.losytska@gmail.com*

# **ОСНОВНІ НАПРЯМИ ІМПЛІМЕНТАЦІЇ ІНФОРМАЦІЙНО-КОМУНІКАЦІЙНИХ ТЕХНОЛОГІЙ У ПРОЦЕС НАВЧАННЯ НІМЕЦЬКОЇ МОВИ СТУДЕНТІВ-ФІЛОЛОГІВ**

**Анотація.** У статті здійснено дослідження імплементації інформаційно-комунікаційних технологій (ІКТ) у процес навчання німецької мови (для спеціальності 035 «Філологія» за освітньою програмою «Мова і література (німецька). Переклад») у Волинському національному університеті імені Лесі Українки. Запропоновано основні напрями імплементації ІКТ у процес навчання німецької мови. .Встановлено, що до найбільш ефективних і результативних інформаційно-комунікаційних технологій у формуванні професійних компетенцій майбутніх фахівців належить використанню в освітньому процесі: електронних курсів навчальних дисциплін на платформі Moodle; електронних матеріалів у репозитарії ВНУ імені Лесі Українки; хмарних технологій; мобільних освітніх застосунків, зокрема застосування BYOD-підходу в освітньому процесі за різними сценаріями; прикладних ІКТ та «розумних» об'єктів; подкастів, соціальних медіа і месенджерів. Ґрунтовний аналіз цифрових освітніх ресурсів, особливостей їх дидактичного потенціалу засвідчує необхідність їх застосування в освітньому процесі вищої освіти, а саме в змішаному та дистанційному навчанні. Виокремлено труднощі мобільного навчання, які виникали під час практичних занять і організації самостійної роботи. У статті простежено роль викладача, який з транслятора змісту навчання перетворюється на організатора комунікацій та експерта, функції якого полягають у грамотній стратегічній постановці завдань, організації процесу їх вирішення й експертизі отриманих студентами рішень.На основі застосування інструментів ІКТ на лекційних і практичних заняттях з вивчення німецької мови запропоновано функційну класифікацію Веб2.0-інструментарію: тренувальну, комунікаційно-кооперативну, пошуково-інформаційну, презентаційну, гейміфікаційну та експериментальну функції. Встановлено, що використання Веб2.0 інструментів в освітньому процесі підвищує якість оволодіння трансферабельними вміннями завдяки стимулам активізації пізнавальної діяльності під час одночасного розширення рецептивних можливостей студентів.

**Ключові слова:** інформаційно-комунікаційні технології; стратегії імплементації; освітній застосунок; мобільне навчання; змішане навчання.

### **1. ВСТУП**

**Постановка проблеми.** Імплементація дигітальних технологій у Волинському національному університеті ім. Лесі Українки (далі – ВНУ ім. Лесі Українки) викликає ще багато запитань у викладачів, які звикли до традиційних методик викладання. Тому у цій статті акцентуємо увагу на застосуванні ІКТ під час навчання німецької мови, на аргументацію й аналіз їх апробації. Як розвинути технологічні освітні компетенції

ХХІ ст.? Які ІКТ використовувати на лекційних та практичних заняттях? Які Веб2.0 інструменти є найдієвішими саме для вивчення німецької мови?

Для початку варто зазначити, що навчання у ВНУ ім. Лесі Українки набуває форм інтерактивного, неперервного, індивідуально зорієнтованого, гнучкого та динамічного процесу. Щоб відповідати вимогам сьогодення (стрімкому поширенню цифрових технологій, реаліям в обмежених пандемійних умовах), освітній процес потребує змін щодо організації навчального процесу, методів та форм викладання, змісту лекційних та практичних занять. Тому актуальною залишається грамотна імплементація ІКТ в освітній процес, незалежно від того, чи навчання відбувається в змішаному чи дистанційному форматах. Для досягнення цієї мети традиційна парадигма трансферу знань (пасивне навчання, запам'ятовування розрізнених фактів, навчання з одного джерела, ізольоване навчання, наголос лише на знання) у ХХІ ст. видається нерелевантною. Тому потреба в новій парадигмі навчання, яка базується на ситуативному, індивідуальному, проєктному, дослідно-експериментальному навчанні, навчанні «на виробництві» з урахуванням дуальної, інтегрованої, мультидисциплінарної освітньої програми, є на часі. Саме комп'ютерно зорієнтовані засоби навчання можуть допомогти в трансформації традиційних підходів до освітнього процесу в інноваційні з огляду на компетентності ХХІ ст.: критичне мислення та здатність розв'язувати проблемні завдання, ІКТ-обізнаність, медійну та інформаційну грамотність, цифрову культуру, креативність, інноваційність, здатність самонавчатись та адаптуватись до умов навчання в різноманітних культурах та суспільствах.

У сучасній науці чітко виокремлюємо три ролі ІКТ у сфері вищої освіти: 1) ІКТ як об'єкт дослідження (на рівні комп'ютерної грамотності та спеціалізованих курсів); 2) ІКТ як один з аспектів освіти, зокрема в системі професійної освіти; 3) ІКТ як засіб підвищення ефективності педагогічного процесу.

У статті проаналізовано інноваційний досвід творчої групи факультету іноземної філології ВНУ ім. Лесі Українки за останні шість років, а саме використання широкого спектру як стандартних ІКТ-сервісів (форумів, блогів, мессенджерів, IP-телефонії), так і спеціалізованих прикладних програмних засобів дистанційного, електронного і мобільного навчання (для підготовки фахівців першого (бакалаврського) рівня вищої освіти напряму 035 «Філологія» («Мова та література (німецька). Переклад»), галузі знань 03 «Гуманітарні науки».

**Аналіз останніх досліджень і публікацій.** ХХІ ст. принесло освітянам значні здобутки у сфері змішаного навчання, яке поєднує очні аудиторні методи з ІКТдіяльністю.

Усіх університетських учених, незалежно від країни, де вони живуть і працюють, об'єднують незамінні для розвитку вищої освіти тренди, зокрема дигіталізовані трансформації у сфері вищої освіти [1] – [9].

Яскравим свідченням дигіталізації освітнього процесу під час вивчення німецької мови став проєкт «#52 Wochen PASCH auf Instagram» (2016), який долучив 52 PASCHучнів з усього світу. Упродовж 52 тижнів вони публікували в Instagram фото або відео з відповідними короткими текстами німецькою мовою на теми «Погода», «Домашнє завдання», «Шкільна їжа», «Улюблене місце» (з урахуванням Hashtag та Geotagging) [10, c. 57]. Урізноманітнення ІКТ відбувається одночасно з поширенням мультифункційних мобільних пристроїв, відомих як «smart media» (наприклад, iPhone, Android, планшети, нетбуки, трьохвимірний Інтернет-ТВ), а також «розумних об'єктів» (3D-друк; предмети одягу, інтегровані з ІКТ – т. з. «Wearable Technology») (див. детальніше [11]).

Як свідчить аналіз праць останніх років ХХІ ст., віртуальне навчання переважатиме і надалі завдяки понад 80 000 різноманітних освітніх застосунків, що є цілком адекватним в умовах цифровізації освітньої царини [12]. Імплементація ІКТ в освітній процес неможлива без використання мобільних девайсів. Саме у вищій освіті мобільне навчання набуло особливо масового характеру. Мобільні пристрої сприяють колаборативному навчанню без прив'язки до певного місця, дають можливість навчатися в автобусі, поїзді тощо [13], [14], а отже, створюють неабияку конкуренцію комп'ютерам чи ноутбукам. Єдиним недоліком цих гаджетів є невеликий розмір екрана, що утруднює роботу з мобільними додатками порівняно із застосуванням відповідних програм у комп'ютерному середовищі [15]. Використання інтернетбазованих навчальних застосунків під час навчання характеризується неабиякою популярністю серед молодших школярів і дошкільнят. Зокрема використання ігрових інтернет-застосунків з метою навчання фонологічного сприйняття та розуміння прочитаних слів у молодших школярів виявило їх ефективність за певних умов серед дітей з нижчою успішністю [16]. Дигітальне навчання на основі гри сприяє також розвиткові креативності дошкільнят [17].

У розширенні дидактичного репертуару вчителів і полягає цінність дигітальних методів [18, c. 13]. У німецькомовному освітньому просторі презентовано застосування дигітальних інструментів під час вивчення іноземних мов, зокрема німецької (Wooclap, NicerTube, ZUMpad, ONCOO, tricider, LearningSnacks) з урахуванням цілей, компетенцій, можливостей до застосування, соціальних форм, завдань і альтернативних застосунків [19], [20].

В освітній процес активно імплементуються застосунки з доповненою реальністю (Augmented Reality (AR) app), які є чимось на кшталт «магічного» вікна для глядача й дають змогу бачити голограми та рухати 3D-моделі. Вони можуть з часом стати хорошою альтернативою відеолекціям, оскільки сприяють підвищенню мотивації студентів [21]. Ефективність мобільних застосунків обгрунтовується тим, що вони сприяють проблемно зорієнтованому навчанню студентів. Користувачі, зокрема, виділяють дев'ять функціональних рис мобільних додатків, що уможливлюють дослідницьке навчання, серед них: управління кінчиками пальців, графічна візуалізація, доступ офлайн, інструкція для користувачів тощо [22].

**Мета дослідження.** Метою цього дослідження є визначення основних напрямів імплементації ІКТ у процес навчання німецької мови. під час підготовки здобувачів першого (бакалаврського) рівня вищої освіти з метою успішної реалізації освітньопрофесійної програми «Мова та література (німецька). Переклад». Для реалізації поставленої мети вирішено такі завдання:

- розробити стратегічну покрокову інструкцію імплементації ІКТ у навчання німецької мови для викладачів;
- проаналізувати дидактичний потенціал мобільних застосунків для вивчення німецької мови та сформулювати пропозиції доцільності їх використання в освітньому процесі;
- систематизувати за функціями веб2.0-інструментарій;
- окреслити роль викладача у змішаному навчанні;
- розкрити можливі труднощі імплементації ІКТ у процес навчання.

### **2. МЕТОДИКА ДОСЛІДЖЕННЯ**

На думку О. Хомишак, ІКТ – це «сукупність методів, виробничих процесів і програмно-технічних засобів, інтегрованих з метою збирання, обробки, зберігання, розповсюдження, демонстрації та використання даних в інтересах їх користувачів» [23,

с. 6]. Така методологія є цілком адекватною, адже дозволяє студентам побудувати свій освітній шлях.

Серед методів застосування ІКТ в освітньому процесі виокремлюємо (порівняйте [24]):

- методи використання ІКТ для управління навчально-пізнавальною діяльністю студентів факультету іноземної філології ВНУ ім. Лесі Українки;
- методи застосування ІКТ для систематизації навчальної інформації та презентації навчального матеріалу;
- методи застосування ІКТ для проведення контролю та діагностики;
- методи застосування ІКТ для корекції розвитку студентів та вдосконалення викладацької майстерності українських викладачів-германістів.

Практична реалізація стратегічного планування впровадження в освітній процес вищого навчального закладу ІКТ та, відповідно, методик здійснюється за презентованою нижче покроковою інструкцією (див. табл. 1). Зазначимо, що стратегії імплементації ІКТ ми трактуємо як мультиваріантні сценарії (стратегічні кроки) ефективного та результативного впровадження ІКТ з урахуванням координації усіх учасників освітнього процесу з мінімальними небажаними та непередбачуваними наслідками.

*Таблиця 1*

## **Стратегічна покрокова інструкція імплементації ІКТ в освітній процес для викладачів**

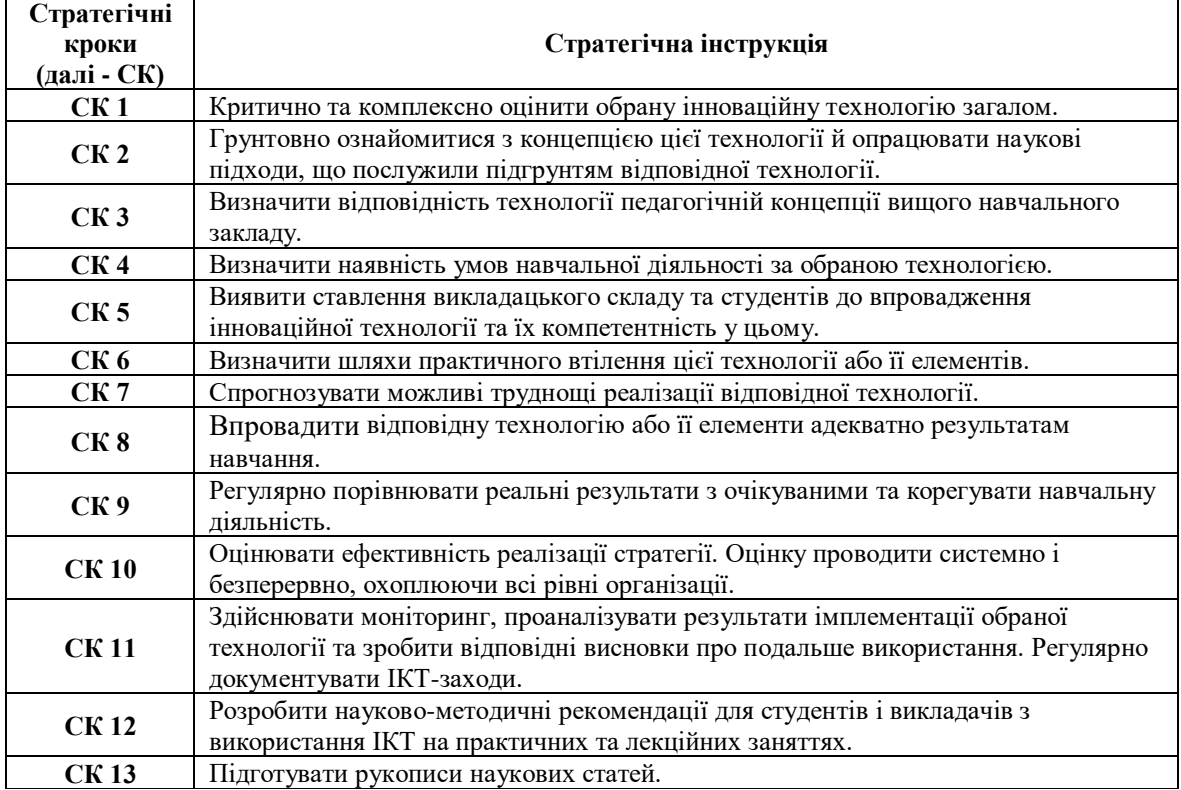

**СК 13** Підготувати рукописи наукових статей.

Для діагностики імплементації ІКТ у процес вивчення німецької мови та готовності учасників освітнього процесу до дигітальної діяльності щосеместру зі студентами спеціальності «Мова та література (німецька). Переклад» готуємо проєкти з дослідження власної викладацької практики (так звані Praxiserkundungsprojekte), які організовує та експертує Goethe-Institut в Україні та ФРН. Такі дослідноекспериментальні проєкти завершувались описом, аналізом та критичною рефлексією результатів імплементації ІКТ в освітній процес за допомогою анкетування, спостереження, бесіди зі здобувачами освіти та експертної оцінки. Отримані результати обговорювалися на підсумкових конференціях, організованих тьюторками Goethe-Institut, та в межах науково-методичного семінару на кафедрі німецької філології.

У цій статті презентовано найістотніше та найцінніше, що вдалося знайти та освоїти, а також ті ІКТ-інструменти, які виявились більш ефективними за результативністю.

### **3. РЕЗУЛЬТАТИ ДОСЛІДЖЕННЯ**

Оскільки студенти масово обирають навчання онлайн, то напрацювання систематичного підходу до інтеграції ІКТ з метою підвищення ефективності та якості освітнього процесу та його результатів варті уваги. Найпоширенішими технічними посередниками між студентами та ІКТ у нашій альма-матер стали мобільні девайси, планшети, нетбуки, ноутбуки і комп'ютери. Хоча спектр пристроїв у змішаному навчанні постійно розширюється: до нього долучають також цифрові диктофони, ігрові консолі, електронні книги та словники. Прилади стають більш багатофункціональними, вони підтримують усне мовлення, відтворення аудіо- та відеоматеріалів, читання, письмо, пошук інформації, ігри тощо.

Як показує досвід двох дистанційних семестрів 2020–2021 н. р., найоптимальнішим виявилось змішане навчання, яке поєднало в собі очні аудиторні методи з ІКТ-діяльністю.

До **основних напрямів імплементації ІКТ** у ВНУ ім. Лесі Українки належать використання викладачами в освітньому процесі:

- стратегічної покрокової інструкції (стратегій) імплементації ІКТ;
- електронних курсів навчальних дисциплін, створених на платформі Moodle;
- електронних матеріалів (навчально-методичної та наукової літератури) у репозитарії ВНУ імені Лесі Українки;
- хмарних і мультимедійних технологій;
- Web-2 інструментарію і платформ для створення комп'ютерних вправ навчання іноземних мов;
- мобільних додатків в освіті, зокрема застосування BYOD-підходу (BYOD Bring Your Own Device) в освітньому процесі за різними сценаріями;
- прикладних ІКТ та «розумних» об'єктів (інтерактивні дошки, для спеціальності «Медицина»: частину черепів надруковано на 3D-принтері, манекени з датчиками для проведення реанімаційних заходів, електронний анатомічний стіл, на якому можна дивитись 3D-модель тіла людини пошарово);
- соціальних медіа та ін.

Для реалізації концепції так званої нової педагогіки в цифрову епоху кафедра німецької філології спирається на досвід, знання та експертизу своїх партнерів: міжнародних організацій (DAAD (Німецької служби академічних обмінів), OeAD (Австрійської служби академічних обмінів)), інститутів, зокрема Goethe-Institut в Україні, професійних співтовариств (АУГ – Асоціації українських германістів), провідних університетів (кафедри міжкультурної комунікації ЛНУ імені Івана Франка), провідних учених-педагогів і фахівців по діджиталізації освіти – доктора філологічних наук, професора Алли Паславської (Україна), проєктного керівника Learnopolis.net Nicolai Teufel (Університет Байройт (ФРН)).

З 2016 року ми почали інтегрувати популярну систему керування навчанням LMS (learning management system) у ВНУ ім. Лесі Українки Moodle, модульне об'єктно зорієнтоване динамічне навчальне середовище, тобто платформу для навчання, яка

надає викладачам, студентам набір інструментів для дистанційного навчання. Вона не лише забезпечує насичений контент, концентрацію навчальних матеріалів і теоретичних курсів, а й охоплює питання керування курсом, реєстрацію, планування курсу, дискусійні форуми, журнал оцінок. У електронних курсів є Кодекс честі, якого дотримуються студенти. До основних функцій Moodle належать аналітика навчальної діяльності студента та контроль, тобто відстеження, коли і скільки часу витрачає студент, виконуючи завдання або ознайомлюючись з лекційним матеріалом. Також Moodle використовуємо як сховище відомостей для навчання, доступних відкритих освітніх ресурсів і матеріалів, які можуть бути презентовані в різноманітних форматах від простого тексту до інтерактивного мультимедіа. Виокремлюємо три форми засобів комунікації, поширених у Moodle: електронна пошта, форуми в режимі офлайн та вебінари або чати у режимі онлайн.

Загалом, основними програмами для комунікації під час дистанційного навчання в умовах пандемії були: електронна пошта  $(Q\mu kr.net, Q\nu nu.edu.ua)$  та популярні мессенджери (Viber, Telegram, WhatsApp, Facebook Messenger, Skype, Google Hangouts). Основною перевагою електронної пошти, емейлів, була можливість передачі як простого тексту, так і форматованого, а також файлів у вкладеннях. Однак студентам не подобалася висока надійність доставки повідомлення, але без відносної простоти та зручності використання. Популярнішими були засоби комунікації, які дозволяли обмінюватися миттєвими повідомленнями в режимі реального часу, тобто месенджери, через які передавали тексти, файли, фотографії, відео, голосові повідомлення, здійснювали дзвінки, організовували групові відеоконференції та чати (відеочати, текстові та голосові). Серед позитивних аспектів миттєвих повідомлень зазначимо такі: економія часу, робота з групою, завжди точна доставка до адресата, зниження витрат на зв'язок, безпека.

Лекції та практичні заняття проводили в онлайн форматі за допомогою хмарних сервісів Zoom, Class Meet, Jitsi Meet, Facebook, а також, значно рідше, Office 365, Microsoft Teams. Охарактеризуємо ці найпоширеніші та найпростіші онлайн сервіси для проведення лекцій та практичних занять у режимі реального часу. Перевагами цих сервісів відеозв'язку є те, що, по-перше, вони безкоштовні (на жаль, у Zoom безкоштовна версія для однієї вебконференції триває не довше 40 хвилин); по-друге, відеоконференції можна проводити без обмежень у часі, за винятком Zoom-конференції по-третє, це – зручні сервіси для планування вебконференції на визначений час в Google Календарі; по-четверте, кількість учасників не обмежується, а їх кількість не впливає на якість зв'язку (відео та звуку). У сервісів є функції запису, демонстрації екрану як організатором, так і учасниками, загальний та індивідуальний чати, які доступні, поки конференція триває. Емоджі в чаті допомагають активізувати емоційну активність. Наприкінці відеоконференції завжди ініціювали рефлексію, для чого використовували інтерактивні опитувальники, тести й інші онлайн сервіси для опитування bittefeedback.de, mQlicker, mentimeter, getkahoot.

Онлайн опитування та тестування проводимо за допомогою хмарного сервісу Google Forms або аналогічного сервісу Microsoft Forms у складі пакету Office 365. Перевагою цих сервісів є автоматична перевірка результатів. Респонденти відразу отримують інформацію про результати.

Соціальні мережі також допомагають іти в ногу з часом та урізноманітнити освітню взаємодію зі спудеями. У межах Тижня факультету іноземної філології (12.04– 16.04.2021 р.) зі студентами третього курсу провели Facebook-Quiz «Візуалізація німецької народної мудрості» на знання німецьких фразеологізмів, які були завізуалізовані в картинках на сторінці Facebook викладача. Facebook-учасники розгадували зашифровані в картинках німецькі паремії та в коментарях писали

німецькою мовою свої припущення. На занятті «Основна іноземна мова (німецька)» (01.03.2021 р.) у межах однієї станції «Напишіть лист Лесі і запостіть його у Facebook» використали соцмережу як освітній інструмент ХХІ ст. Також під час святкування 150 річчя від дня народження Лесі Українки зі студентами організували захід «Рецепція Лесі очима студентів ХХІ ст.: нас об'єднало Лесине ім'я», на якому вони приготували фото- та відеоматеріали та виклали до ФБ. Соціальні медіа в освіті забезпечують можливість соціальної взаємодії між студентами та викладачами за допомогою ІКТ, адже не викликає сумніву, що чверть загального часу, який проводять спудеї в інтернеті, припадає на системи мережевого спілкування, зокрема Facebook, Instagram, YouTube.

Проаналізуємо різнопланові мобільні освітні застосунки, які використовуємо впродовж декількох років на факультеті іноземної філології ВНУ ім. Лесі Українки та які згідно проведеного усного опитування виявились найбільш ефективними як для викладачів, так і для студентів.

Безкоштовний телесуфлер онлайн [CuePrompter.com](https://cueprompter.com/) не вимагає завантаження додаткових програм чи застосунків та дає змогу працювати з ним одразу в браузері, не вимагає реєстрації. Додаток зручний у використанні, не потребує значних часових затрат для ознайомлення з принципами його функціонування. Для того, щоб швидко розпочати роботу, потрібно ввести чи вставити необхідний текст та натиснути кнопку «Start Prompter». Програма дає змогу змінювати розмір та колір тексту, а також тло, на якому він з'являється. Після натискання клавіші старту з'являється нове вікно з додатковими опціями, де можна встановити швидкість руху тексту на екрані, запустити текст у зворотному напрямку чи розпочати все спочатку. Усього доступно дев'ять швидкостей.

Телесуфлер було успішно апробовано на заняттях з німецької мови зі студентами першого курсу, які лише починають опановувати цю іноземну мову. У межах модуля «Домашнє читання» застосунок використовувався з метою тренування техніки читання студентів, оскільки вивчення мови починалося з алфавіту та, власне, опанування елементарними навичками читання. Регулювання швидкості появи тексту на екрані дає змогу зафіксувати актуальну швидкість читання студента, за якої не порушуються фонетичні правила вимови звуків та інтонування речень. У такий спосіб можна використовувати як опрацьовані вже уривки текстів, так і нові. Це що дає змогу порівняти особливості читання підготовленого та непідготовленого текстів. Слід відзначити, що застосунок дає змогу регулювати швидкість під час презентації тексту. Такий підхід сприяє зниженню тиску на студента, який може виникнути, якщо обрана швидкість не відповідає його навичкам. Окрім того, наявність дев'яти швидкостей сприяє індивідуальному підходу до кожного учасника навчального процесу, а отже, веде до успіху. Тренувати вимову намагалися також із сервісом vocaroo.com, записуючи свій голос на диктофон і відтворюючи його на занятті.

Зі студентами третього курсу телесуфлер використовували і для тренування навичок синхронного перекладу: текст, що з'являється на екрані, підлягає перекладу, а не читанню. Ця опція особливо актуальна у підготовці фахівців-перекладачів. Безсумнівною перевагою застосунку є можливість його використання самими студентами з метою індивідуального тренування навичок читання та перекладу.

Оскільки відео на занятті є ефективним інструментом, то використовуємо також безкоштовний застосунок simpleshow.com. [Simpleshow](https://videomaker.simpleshow.com/) – застосунок для створення коротких відеопояснень. Використання додатку дає змогу швидко, легко та зрозуміло розтлумачити будь-яку тему шляхом використання коротких відеороликів. У базі даних застосунку є чимало прикладів уже готових відео на різну тематику, які об'єднано у блоки: освітні (пояснення наукових фактів тощо), професійні (презентація компаній,

продуктів), особисті (запрошення, автобіографія та ін.). Крім зразків, на сайті застосунку розміщене коротке відеопояснення, що ознайомлює нових користувачів з процесом створення власних продуктів. Simpleshow має дві робочі мови, з використанням яких можна створити відео: англійську й німецьку. Процес створення – нескладний, оскільки програма сама пропонує ілюстрації для візуалізації. Текст до відео вводиться вручну або може бути експортований з уже існуючої презентації PowerPoint. Варто відзначити, що сам текст на відео не з'являється, а озвучується обраним аватаром та супроводжується відповідними ілюстраціями. Однак вибір аватара обмежено обраним тарифом, оскільки застосунок платний. Проте можна користуватися і безкоштовною версією, де, на жаль, не всі опції доступні.

Додаток для створення відеокліпів можна використовувати під час вивчення німецької мови абсолютно на всіх рівнях. На нашу думку, існує два найоптимальніших шляхи імплементації відеопродуктів в освітній процес. По-перше, навчальні відео можуть створювати самі викладачі з метою презентації нових граматичних структур, пояснення складних країнознавчих понять чи слів-реалій. Використання відеопрезентацій сприяє зростанню мотивації студентів, урізноманітнює подачу нового матеріалу, спрощує складну для сприйняття німецькою мовою інформацію завдяки достатній візуалізації, що ґрунтується на ключових словах повідомлення. Вищесказане дозволяє зробити висновок про те, що такі презентації можна використовувати й під час викладання теоретичних курсів іноземною мовою. Створивши такі відео заздалегідь, викладач може розмістити їх у віртуальному класі чи надати студентам доступ до них, що особливо актуально в умовах дистанційного навчання. Значною перевагою є й той факт, що озвучення відео здійснюється носієм мови, а отже, студенти мають змогу чути автентичну німецьку мову.

Відеоматеріали, створені за допомогою застосунку Simpleshow, ми зі студентами використовували для презентацій результатів групових проєктів. В умовах дистанційного навчання – це особливо актуально, оскільки традиційні методи презентування (плакати, (фото)колажі) нерелевантні. Зокрема під час вивчення теми «Їжа» можна запланувати проєкт «Мій рецепт», у межах якого студенти презентують обрані рецепти: коротку історію виникнення та процес приготування страви. На сайті Simpleshow можна переглянути приклад такої презентації у вкладці «Особисті відео».

[Bingo Baker](https://bingobaker.com/cards?q=body) **–** застосунок, за допомогою якого можна створювати картки для гри «Бінго». Після внесення даних картка генерується автоматично та є унікальною для кожного гравця. Застосунок дає можливість грати онлайн або зберігати генеровані картки у форматі Pdf та видруковувати, що дозволяє використовувати їх на офлайн заняттях. Щоб використовувати всі опції додатку, слід послуговуватися платною версією, тому що безкоштовна має певні обмеження.

Bingo Baker має широкий спектр застосування, що ґрунтується на правилах гри «Бінго». Вони доволі прості: гравець отримує картку з випадковими числами у певному діапазоні. Після роздачі карток ведучий називає номери кульок, для визначення яких використовують лототрон чи генератор випадкових чисел. Якщо оголошений номер є на картці учасника, то він його закреслює. Переможцем стає гравець, якому вдалося першому закреслити одну горизонтальну, вертикальну чи діагональну лінію. Використовуючи такі картки на заняттях з німецької мови, ми тренували як лексику, так і граматику, залежно від внесеної на ці картки інформації. Це може бути не лише текст, а й зображення. Так, тренуючи лексичний матеріал «Körperteile», можна згенерувати картки із зображенням частин тіла. Викладач називає частини тіла німецькою мовою, а студенти закреслюють відповідні зображення. Гра триває до момента визначення переможця. Звісно, такий вид вправи є закритим, однак можна створювати картки так, що вправа стане напівзакритою. Зокрема, тренуючи граматичну конструкцію Infinitiv mit zu, можна сформувати картку із зворотами, де вживання інфінітива вимагає частки «zu»: *es ist schön, …; ich habe Lust, …* . Викладач зачитує чи демонструє на екрані або інтерактивній дошці можливості для продовження фраз. Студенти шукають на своїх картках початки для цих фраз та формулюють звороти. Відповідь зараховується за умови вдало підібраного початку та коректно сформульованого речення загалом. Такий вид вправи є напівзакритим, оскільки студенти мають змогу самі сформулювати завершення речення. Важливою перевагою цього застосунку є той факт, що можна використовувати картки, які вже були згенеровані раніше, увівши в пошуковому рядку відповідне ключове слово.

Отже, застосунок Bingo Baker має широкий спектр використання на заняттях з німецької мови, сприяє ефективному тренуванню як лексичного, так і граматичного матеріалу з використанням закритих та напівзакритих вправ, дає можливість пошуку вже згенерованих ігрових карток з певної теми. Окрім того, елементи гри та змагання сприяють підвищенню мотивації студентів.

Програмний додаток [Wordwall](https://wordwall.net/) **–** ресурс для створення навчальних матеріалів – є простим та зручним для використання. Створення навчальних вправ відбувається в три кліки: вибір шаблону, введення інформації, видруковування чи використання матеріалів онлайн. Варто зауважити, що додаток пропонує низку готових шаблонів, які суттєво полегшують роботу над створенням нових навчальних матеріалів. Натиснувши на відповідний шаблон, можна ознайомитися з прикладами вправ, що створені на його основі. Використання безкоштовної версії дає можливість спроєктувати максимум п'ять власних ресурсів, однак не обмежує використання ресурсів спільноти, якщо вони знаходяться в публічному доступі. Застосунок вимагає реєстрації з боку викладача.

З огляду на те, що застосунок пропонує вісімнадцять шаблонів для створення навчальних вправ, можливості його використання на заняттях з німецької мови досить багатогранні. За допомогою додатку студенти тренували лексичний та граматичний матеріал, розробляли завдання до текстів для читання та аудіювання. Зокрема за допомогою шаблону «Відповідники» можна створювати вправи на автоматизацію лексики: студенти повинні були упорядкувати слова та їх значення або переклад. Шаблон «Правильний порядок» сприяє тренуванню правильного розміщення слів у німецькому реченні, оскільки передбачає впорядкування певних елементів у правильному порядку. Чимало шаблонів містять ігрові елементи: «Ігрова вікторина», «Вікторина», «Погоня в лабіринті» тощо.

Як бачимо, освітній застосунок Wordwall має широкі можливості його імплементації в освітній процес. Зокрема навіть стандартні вправи з підручника можна адаптувати, урізноманітнити та доповнити за допомогою цього додатку. Така модифікація навчальних вправ сприяє неабиякому підвищенню мотивації та зацікавленості студентів.

Улюбленим застосунком для здобувачів освіти є [Kahoot!](https://kahoot.com/de/) – ігрова навчальна платформа, що використовується для генерування та проведення вікторин. 98 % студентів підтвердили, що використання Kahoot! є дуже просте. Застосунок дає змогу створювати власні вікторини з певної тематики або ж скористатися тими, що вже наявні на платформі. Створення власної вікторини займає небагато часу, оскільки у додатку є готові шаблони та навіть банк можливих питань. Згенеровані вікторини можна використовувати як на онлайн заняттях, так і під час очного навчання за допомогою інтерактивної дошки. Після запуску гри, запитання вікторини з варіантами відповідей демонструються на екрані комп'ютера чи на інтерактивній дошці. Програма дає змогу встановити час демонстрації кожного запитання та автоматично перемикає їх. Студенти, зайшовши на сайт Kahoot!, вводять пароль до гри, який кожного разу генерується автоматично. На екранах своїх гаджетів вони бачать лише варіанти

відповідей на питання вікторини, які відображаються різними кольорами та геометричними фігурами. Виграє той, хто максимально швидко та правильно впорається з усіма питаннями.

Хоча Kahoot! дає змогу створювати лише вікторини, їх можна успішно вводити в навчальний процес з різною метою. Вікторини є чудовим методом для закріплення та систематизації як граматичного, так і лексичного матеріалу. У такий спосіб можна закріплювати знання форм дієслова, відмінювання дієслів, прийменники з Dativ/Akkusativ тощо. Важливо відзначити, що вікторини Kahoot! можна активно впроваджувати під час вивчення країнознавчого матеріалу.

Ми опитали 130 студентів щодо їх сприйняття програми Kahoot! й підсумували:

- 78 % вважали, що важливим фактором є анонімність (під час реєстрації використовують спудеї нікнейм) та робота live;
- 61 % повністю погодилися, що Kahoot! сприяє розумінню навчального матеріалу; 32 % частково погодилися з цим твердженням; 7 % зовсім не погодилися з цим твердженням, запевняючи, що не змогли нічого вивчити завдяки квісу.

Сервіс Timetoast.com дозволяє розмістити події в хронологічному порядку. Хронологія подій може містити фіксовану дату, опис, посилання на ресурси в інтернеті (тема «Біографія», «Важлива життєва подія»).

Онлайновий сервіс Padlet дає змогу створювати інтерактивні вправи для роботи з інтерактивною дошкою та сприяє автоматизації мовленнєвих і граматичних навичок. За допомогою застосунку Padlet можна викладати тексти, відео, лінки, картинки, аудіозаписи.

За допомогою Vocaroo.com тренуємо говоріння та вдосконалюємо навички з риторики.

Часто звертаємось і до додатків для створення асоціаграм та діаграм [www.menti.com,](http://www.menti.com/) [www.wortwolken.com,](http://www.wortwolken.cm/) coggle.it, [www.mindomo.com.](http://www.mindomo.com/) Інтелект-карти, Mind maps – майндмеппінг допомагає не лише організувати та впорядкувати інформацію, а й краще сприймати, розуміти, запам'ятовувати й асоціювати її. Техніка ментальних карт пропонує універсальний ключ до визволення потенціалу студентів, прихованого в мозку. Ми використовували Mind maps на заняттях з німецької мови: для викладу нового матеріалу; для осмислення та закріплення німецькомовного матеріалу, що вивчається; під час узагальнення та систематизації матеріалу, що вивчається; на етапі контролю знань, умінь та навичок студентів.

Сервіс Wortwolken (або Wordclouds.com, wordle.net) є безкоштовним онлайн генератором хмари слів чи тегів з тексту, презентованого викладачем. Сервіс дозволяє створювати інтерактивні хмари зі слів, у яких виокремлюються великим шрифтом слова, які частіше зустрічаються в тексті. Хмару можна налаштувати, використовуючи різні шрифти, макети, фони та кольорові схеми. Створені зображення можна зберегти в галереї або роздрукувати на принтері. Хмару слів рекомендуємо інтегрувати як дидактичний матеріал не лише на практичних, а й лекційних заняттях в електронному або роздрукованому вигляді, наприклад, для презентації інформації. Приміром пропонували такі завдання «Вгадайте німецький фразеологізм» (подано більшість слів з фразеологізмів, які слід розпізнати), «Вокабуляр» – хмара із слів в межах теми, що вивчається. Також інтригуючим було створення самими студентами хмар на різних етапах пари: на етапі повідомлення теми заняття для підвищення мотивації та інтересу студентів, адже хмара містить гарну й оригінально організовану назву теми; на етапі закріплення чи контролю знань, оскільки хмара слів містить основні поняття за пройденою темою; студенти обирають терміни і поняття за цією темою для пояснення або побудови німецьких речень.

Безкоштовний генератор створення QR-кодів [www.goqr.me/de/,](http://www.goqr.me/de/) [www.qrcode](http://www.qrcode-monkey.com/)[monkey.com](http://www.qrcode-monkey.com/) є безаперечно зручним дидактичним тулом. Програма читання QR-кодів полегшує студентам читання за допомогою мобільних телефонів, адже більше не треба клікати на гіперпосилання; досить навести камеру телефону на QR-код, і студенти отримають доступ до його змісту. Для читання QR-кодів необхідно встановити на мобільний телефон спеціальну програму, однак, якщо програма вже передбачена в телефоні, то встановлювати її не потрібно.

Універсальний конструктор інтерактивних завдань LearningApps.org призначено для підтримки процесу навчання німецької мови за допомогою інтерактивних модулей. Створювати інтерактивні завдання за готовими шаблонами може і викладач, і студент. Така перевірка та закріплення знань студентів в ігровій формі сприяє формуванню їх пізнавального інтересу до освітнього компонента «Німецька мова». Сервіс містить галерею загальнодоступних інтерактивних завдань німецькою мовою (за відповідними предметами). Розібратися з функціоналом та навігацією дуже просто: для цього достатньо натиснути на кнопку «Усі завдання» у верхній частині головної сторінки, і перед нами відкриється список вправ, створених і опублікованих іншими користувачами. Є функції: переглянути вправи, створити вправи і створити колекцію. Для створення і збереження власних завдань на сайті необхідно зареєструватися. Лише після реєстрації стають доступними шаблони, які допомагатимуть створювати інтерактивну вправу, яку можна опублікувати або зберегти. Крім цього, можна створити акаунти для студентів і використовувати свої ресурси для перевірки їх знань на цьому сайті. Єдиним недоліком цього інтернет-ресурсу є робота лише в режимі онлайн.

Ефективним мобільним веббазованим навчальним застосунком для занять німецької мови є Quizlet, який використовується для вивчення і повторення лексичного та граматичного матеріалу за допомогою власноруч створених карток, що сприяє швидкому засвоєнню німецькомовного навчального матеріалу. Додаток Quizlet Live дає змогу перевірити якість засвоєного лексичного матеріалу в індивідуальному чи груповому форматі.

Інтерактивні вправи країнознавчого характеру знаходимо за допомогою додатків Goethe-Institut Deutschland. Kennen. Lernen, де є вправи для ознайомлення з культурою та сучасним життям Німеччини «Mein Weg nach Deutschand».

Для пошуку автентичних матеріалів використовуємо медіатеки від німецьких каналів: ZDFMediathek з її різноманітними серіалами, художніми та документальними фільмами; ARDMediathek з відеоматеріалами на спортивну, культурну, політичну, мистецьку, наукову тематику. Але найпопулярнішим серед студентів є YouTube з відеоматеріалами для вивчення німецької мови, наприклад, Galileo, tunk, Terra X, DW Deutsch. DW-Deutsch lernen є одночасно і вебсайтом і додатком, який пропонує інтерактивні ігри, навчальні тексти та тести, аудіозаписи та вправи до них, а також низку німецькомовних серіалів (теленовел) за широким спектром тем для початківців та просунутих, відповідно до різних вікових категорій.

Оскільки пріоритетом у навчанні німецької мови є автентичність спілкування, вивчення німецької мови в культурному контексті, автономності й інтерактивності навчання, тому актуальним для нас є застосування технології подкастингу, способу поширення звукової або відеоінформації в інтернеті, одночасно виробництво та пропозиція подкастів або відеокастів.

Подкасти – це аудіоблоги або передачі, які викладаються в мережу у вигляді випусків, які можна легко завантажити на MP3-плеєр і слухати в будь-який зручний для користувача час. Особливо цінним для викладачів-германістів є те, що сервіс подкастів

часто пропонує навчальні матеріали, які будуються на комбінації звукового ряду, фотоабо відеокартинок та текстів.

Свої подкасти для вивчення німецької мови пропонують сьогодні поряд зі звичним мовленням теле- та радіостанції Deutsche Welle (Sprachbar, Deutsch im Alltag, Deutsch perfekt Podcast, Wort der Woche, Langsam gesprochene Nachrichten), German von SBS Radio, radiodaf, ARD/ZDF (logo!, Deine Nachrichten, Tagesschau in 100s), друковані видання Deutsch perfekt Podcast, сайти інститутів Goethe Institut (Grüße aus Deutschland, Radio D). Студенти мають можливість простежувати та копіювати використання німецької мови, зразки поведінки автентичних партнерів, наприклад, подкасти Die Idee – Ideen, Leute, Stories; Hotel Matze, NDR Coronavirus Update mit Christian Drosten, Alles gesagt?, Jung und Naiv, Fest & Flauschig, Gemischtes Hack, Die Schaulustigen, Lage der Nation, Ach, komm! Саме автентична ситуація сприяє тому, що процес вивчення німецької мови стає захопливим, мотивованим та ефективним. Адже подкасти пропонують автентичний матеріал, призначений для аудіювання на різних етапах вивчення німецької мови (для всіх рівнів від А до С). Більшість подкастів становлять собою дидактизований матеріал з манускриптами та супроводжувальними текстами, примітками про рівень складності та дидактичними рекомендаціями, а також завданнями до пропонованого уривку. Тобто студенти з розвитком рецептивних аудитивних навичок одночасно удосконалюють навички усного та писемного мовлення, а також отримують знання лінгвокраїнознавчого характеру, оскільки тематика й обсяг подкастів надзвичайно різноманітні (див. детальніше [25]).

Однак найцікавішою формою для студентів залишається створення здобувачами власних подкастів завдяки платформам soundcloud, Spotify, Anchor, Google Podcasts, Apple Podcasts за алгоритмом: визначення теми, розробка плану пошуку потрібного контенту та німецькомовного оформлення, пошук, написання скрипту, запис, спільна рефлексія та відгуки, редагування і публікація на створеній викладачами платформі або у власному блозі. Зрозуміло, що цей вид діяльності особливо вподобали аудитивні навчальні типи.

На основі застосування інструментів ІКТ на лекційних та практичних заняттях з вивчення німецької мови пропонуємо класифікувати ці засоби за тренувальною, комунікаційно-кооперативною, пошуково-інформаційною, презентаційною, гейміфікаційною та експериментальною функціями.

*Таблиця 2*

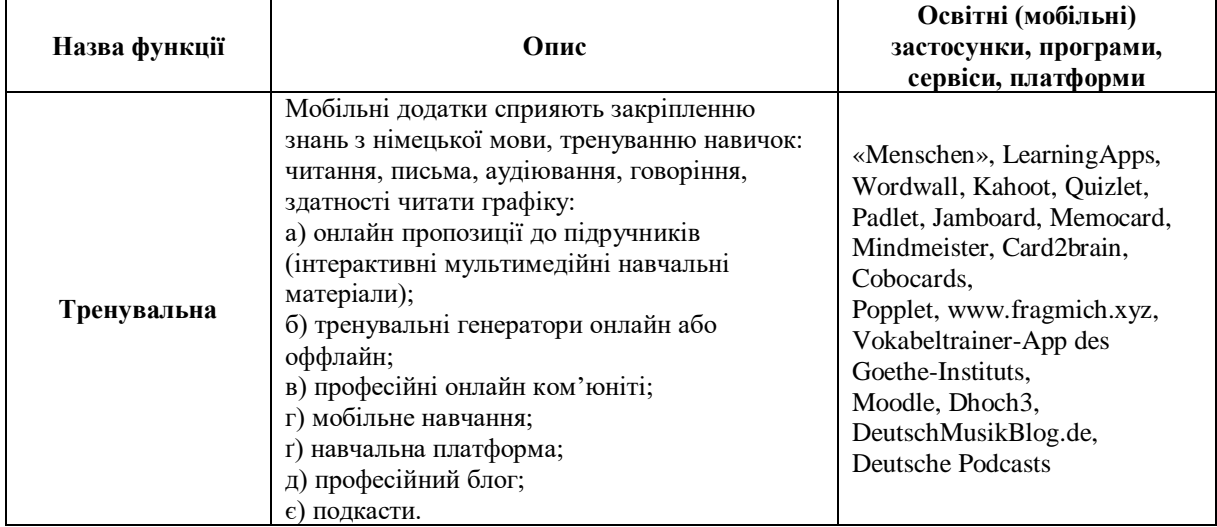

### **Функції освітнього Web2.0-інструментарію**

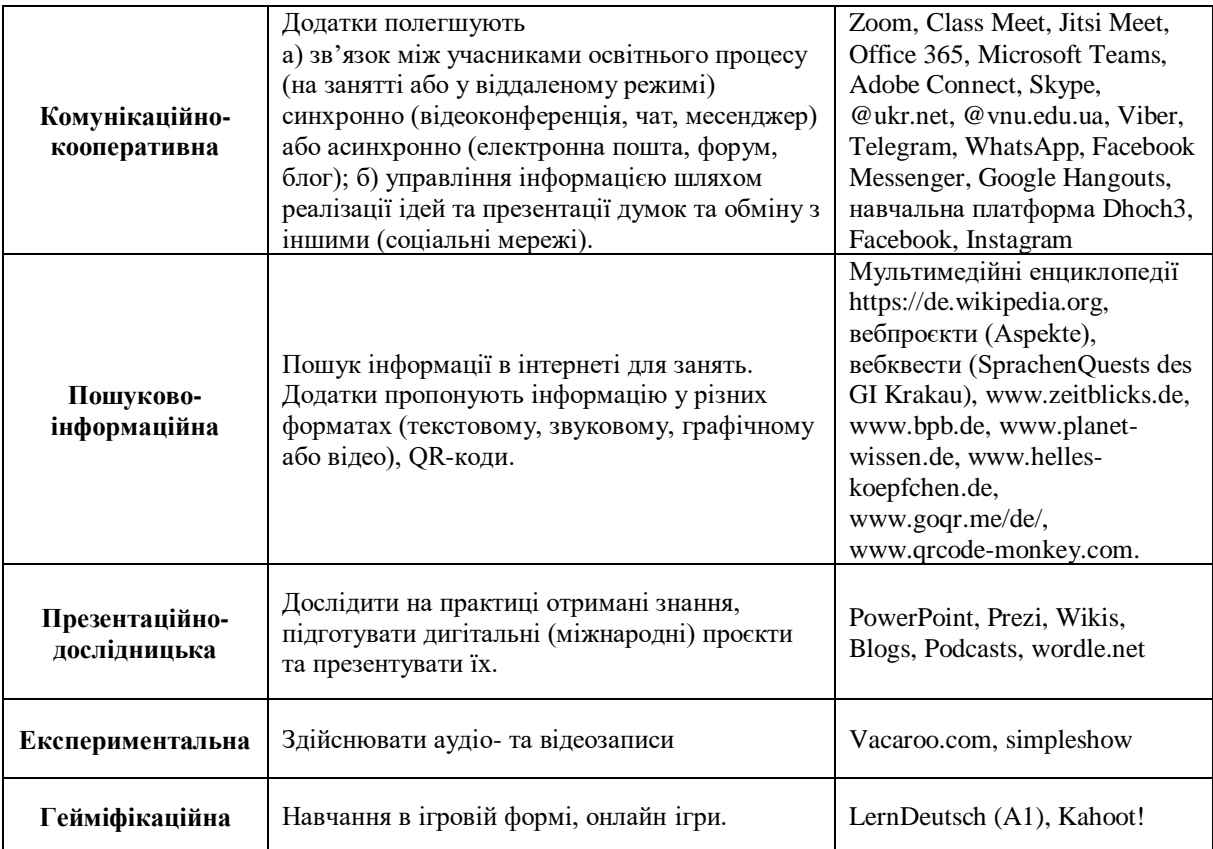

Отже, використані нами ресурси дозволяють викладачу, керуючись стратегічними планами розробляти дидактичні та діагностичні матеріали за допомогою простого інструментарію або уже підготовлених шаблонів, а студентам користуватися вказаними ресурсами у зручний час та в малих чи великих групах працювати над загальними матеріалами під час створення групових проєктів.

Викладання та навчання в цифровому суспільстві не означають технологізацію вищої освіти. Адже людські стосунки між студентами та викладачами є невід'ємним складником навчального процесу. Однак ці стосунки повинні набувати нових форм, синхронних та асинхронних, з особистісною присутністю та дистанційно. Очевидно, що і роль викладача змінюється: викладач перетворюється на модератора, координатора навчання, інтернет-ментора або відеотьютора, так званого експерта, який розробляє, адаптує, управляє та оцінює навчальне середовище. Викладачі генерують інтеграцію ІКТ в ОПП, розробляючи навчальні програми з ІКТ. Те, як вони використовують ІКТ, залежить від особистісного ставлення до ІКТ, їх ІКТкомпетенцій, і можливості доступу викладачів до ІКТ (робоче місце викладача).

Дистанційне навчання, змішане навчання, електронне та мобільне навчання мають місце в освітньому процесі. Викладачі й надалі будуть керувати освітнім процесом, та моральні цінності, контролюватимуть умови навчання, оцінюватимуть знання студентів, братимуть участь у науково-методичній роботі. Також викладачам слід розробляти контекст, моделювати ситуації та використовувати ІКТ; оновлювати, адаптувати й освоювати нові навчальні матеріали, які містять мультимедійні компоненти; організовувати та керувати комунікаційними потоками студентського співтовариства з використанням ІКТ і нових медійних засобів; розвивати віртуальне спілкування та обмін досвідом з колегами в соціальних мережах.

Під час навчання виникали також труднощі мобільного навчання: фінансові, організаційні, технічні, недостатня компетентність або низька медіаграмотність учасників навчального процесу, соціальна нерівність, проблеми зі здоров'ям.

По-перше, швидкий старт досягається забезпеченням мобільними девайсами студентських груп, однак виникають питання права власності та процедури підтримки пристроїв у робочому стані. У нашому навчальному закладі пріоритетним є використання здобувачами своїх власних пристроїв.

По-друге, інколи постає питання, чи використання мобільних технологій не є несерйозною розвагою, адже під час заняття ми нерідко побоювались, що навчальний процес вийде з-під нашого контролю. До того ж розробка мобільних додатків потребує підвищення власної кваліфікації чи залучення спеціалістів.

По-третє, існує необхідність заряджати мобільний пристрій для довготривалого використання, маленький розмір екрану ускладнював читання з нього, хоча більшість студентів не заперечують про читання в таких умовах. Погодні умови, переривання зв'язку все ще залишається проблемою, яка може вплинути на якість навчання.

По-четверте, усі учасники освітнього процесу знають, як користуватися мобільними пристроями для простої комунікації, однак не всі розглядають їх як навчальні засоби. Також невизначеність стосовно авторських прав на електронні відомості може ускладнити формування інформації, придатної для відтворення з мобільних пристроїв.

По-п'яте, дигітальне заняття може призвести до посилення соціальної нерівності, а згодом до втрати соціальних контактів між викладачем та одногрупниками.

По-шосте, можливі негативні наслідки використання мобільних технологій у вищій освіті, адже їх активне використання може призвести до збільшення рівня стресу і до відчуття перезавантаження (зорового, слухового, психічного). Опромінення під час використання WLAN-роутера, смартфонів, планшетів є шкідливим для учасників освітнього процесу.

Велика кількість освітніх сервісів на ринку можуть спантеличити навіть досвідченого викладача. Apps обіцяють, але не завжди відповідають очікуваним навчальним результатам успішності. З погляду педагога, вища освіта може бути скомпроментована і звестись до самоосвіти або поверхового збирання випадкових фактів, коли глибина розуміння предмета більше не цінується. Поодинокі дигітальні навчальні програми передбачають шаблонність виконання завдань, тим самим применшують індивідуальність та креативність вирішення проблеми. Тому вибір дигітальних технологій для реалізації освітнього процесу – завдання, яке слід кожному викладачу вирішити індивідуально, очевидно, з урахуванням психолого-педагогічної ситуації та рекомендацій експертів.

## **4. ВИСНОВКИ ТА ПЕРСПЕКТИВИ ПОДАЛЬШИХ ДОСЛІДЖЕНЬ**

У цій статті простежено основні напрями імплементації ІКТ у процес навчання німецької мови. Практична реалізація стратегічного планування імплементації ІКТ у процес навчання німецької мови здійснено за допомогою презентованої нами стратегічної покрокової інструкції для всіх учасників освітнього процесу.

У статті встановлено, що до найбільш ефективних і результативних ІКТ у формуванні професійних компетенцій майбутніх фахівців належить використання в освітньому процесі: електронних курсів навчальних дисциплін на платформі Moodle; електронних матеріалів у репозитарії ВНУ імені Лесі Українки; хмарних технологій; мобільних освітніх застосунків, зокрема застосування BYOD-підходу в освітньому процесі за різними сценаріями; подкастів, соціальних медіа і месенджерів.

Основний акцент зроблено на аналізі дидактичного потенціалу різнопланових інструментів ІКТ для вивчення німецької мови (телесуфлера CuePrompter.com, Simpleshow, BingoBaker, Wordwall, Kahoot! QR-кодів, конструктора інтерактивних завдань LearningApps.org, Quizlet, подкастів, медіатек).

Отже, аналіз застосування ІКТ на лекційних та практичних заняттях під час вивчення німецької мови дозволив систематизувати Веб2.0-інструментарій за функціями (тренувальна, комунікаційно-кооперативна, пошуково-інформаційна, презентаційно-дослідницька, експериментальна та гейміфікаційна) з описом освітніх мобільних застосунків, програм, сервісів, платформ, які мають неабиякий навчальний потенціал, що визначає їх дієвість при викладанні німецької мови. Важливо правильно дозувати використання мобільних застосунків, зважаючи на їх доцільність під час досягнення конкретної освітньої мети. Тому було окреслено також роль викладачамодератора, який розробляє, адаптує, управляє та оцінює освітнє середовище із залученням інструментів ІКТ. Як показала практика, впровадження ІКТ у процес навчання пов'язане з певними труднощами, зокрема фінансовими, організаційними, технічними, компетентнісними, соціальними. Їх подолання вимагає певних стратегічних кроків з боку всіх учасників освітнього процесу, а також передбачає підвищення рівня їх медіаграмотності та здобуття медіакомпетентності. Безмежний потенціал освітніх застосунків використовуємо для підвищення якості викладання і навчання, для реінкарнації освітніх компонентів ОПП, переосмислення методів навчання з метою створення кращого зворотного зв'язку зі студентами.

Аналіз ІКТ показав, як змінилися форми навчання та які нові освітні ресурси потрібні для їх повноцінного функціонування (навчальні платформи, освітні застосунки, хмарні технології у вищій освіті, соціальні медіа). Це передбачає і нові компетентності викладачів, методи та нову організацію навчання з використанням сучасних засобів керування освітнім процесом. На нашу думку, лише інтегроване навчання уможливить поєднання ІКТ з традиційними методами викладання. Отже, можна стверджувати, що основні напрями імплементації ІКТ у процес навчання німецької мови покращують якість освітніх результатів і розширюють доступ до вищої освіти.

Оскільки у нашому університеті навчаються студенти з особливими потребами, то перспективу подальших досліджень вбачаємо в інтеграції ІКТ в інклюзивну освіту з метою задоволення потреб окремих груп студентів, зокрема з особливими освітніми потребами. ІКТ є найбільш придатним інструментом, який не лише надає доступ до інформації, а й сприяє реалізації своїх прав у сфері отримання інклюзивної вищої освіти, працевлаштуванні, а також участі в соціальному житті та неперервному навчанні протягом життя.

## **СПИСОК ВИКОРИСТАНИХ ДЖЕРЕЛ**

- [1] A. Mikheev, Y. Serkina, and A. Vasyaev, "Current trends in the digital transformation of higher education institutions in Russia", *Education and Information Technologies*, 26, pp. 4537–4551, 2021. [Doi.org/10.1007/s10639-021-10467-6.](https://doi.org/10.1007/s10639-021-10467-6)
- [2] A. K. Dubé, G. Kacmaz, R. Wen et al., "Identifying quality educational apps: Lessons from 'top' mathematics apps in the Apple App store", *Education and Information Technologies*, 25, pp. 5389–5404, 2020. Doi.org/10.1007/s10639-020-10234-z.
- [3] J. Radianti, T. A. Majchrzak, J. Fromm et al., "A systematic review of immersive virtual reality applications for higher education: Design elements, lessons learned, and research agenda*", Computers & Education,* 147, 103778, 2020.
- [4] B. Chavez, S. Bayona, "Virtual reality in the learning process", *Advances in Intelligent Systems and Computing*, vol. 746, pp. 1345–1356, 1/01/20. Doi.org/10.1007/978-3-319-77712-2\_129.
- [5] Y.-L. Chen, "The effects of virtual reality learning environment on student cognitive and linguistic development", *The Asia-Pacific Education Researcher*, 25(4), pp. 637–646, 2016.
- [6] J. ín-Gutiérrez, J., C. E. Mora, B. Añorbe Díaz, & A. González-Marrero, "Virtual technologies trends in education", *EURASIA Journal of Mathematics Science and Technology Education*, 13(2), pp. 469–486, 2017.
- [7] M. Němec, R. Fasuga, J. Trubač, & J. Kratochvíl, "Using virtual reality in education", in *15th international conference on emerging elearning technologies and applications*. IEEE. 2017, pp. 1–6.
- [8] C. Zizza, A. Starr, D. Hudson, et al., "Towards a social virtual reality learning environment in high fidelity", in *15th IEEE annual consumer communications & networking conference* . IEEE, 2018, pp. 1– 4.
- [9] S. Krauffeld, J. Othmer, *Handbuch Innovative Lehre*. Wiesbaden : Springer Verlag, 2019.
- [10] B. Brash, A. Pfeil, *Unterrichten mit digitalen Medien* in *DLL 9.* Stuttgart: Ernst Klett Sprachen, 2017.
- [11] R. Wang, R. Wiesemes, & C. Gibbons, "Developing digital fluency through ubiquitous mobile devices: Findings from a small-scale study", *Computers & Education*, 58(1), pp. 570–578, 2012.
- [12] М. В. Цуркан, М. М. Греб, А. В. Ільків, "Використання засобів ІКТ у процесі навчання української мови іноземних студентів-медиків", *ITLT*, вип. 83, вип. 3, с. 288–300, Чер. 2021.
- [13] B. Klimova, P. Poulova, P. "Mobile learning in higher education", *Advanced Science Letters*, 22(5/6), pp. 1111 –1114, 2016.
- [14] P. Pauli, A. Koch, F. Allgöwer, "Smartphone Apps for Learning Progress and Course Revision", *IFAC-PapersOnLine*, vol. 53, issue 2, pp. 17368-17373, 2021. doi: [https://doi.org/10.1016/j.ifacol.2020.12.2088.](https://doi.org/10.1016/j.ifacol.2020.12.2088)
- [15] С. О. Воронцов, "Мобільні пристрої в навчанні інформаційним технологіям у закладах вищої мистецької освіти ", *ITLT*, вип. 83, вип. 3, с. 100–112, Чер. 2021.
- [16] V. Hofmann, "App-based learning in phonological awareness and word-reading comprehension and its specific benefits for lower achieving students", *International Journal of Educational Research Open*, vol. 2–2, 2021. Doi: [https://doi.org/10.1016/j.ijedro.2021.100066.](https://doi.org/10.1016/j.ijedro.2021.100066)
- [17] N. Behnamnia, A. Kamsin, M. A. Binti Ismail, "The landscape of research on the use of digital gamebased learning apps to nurture creativity among young children: A review", *Thinking Skills and Creativity*, Vol. 37, 2020. Doi: [https://doi.org/10.1016/j.tsc.2020.100666.](https://doi.org/10.1016/j.tsc.2020.100666)
- [18] Ph. Wampfler, *Digitaler Deutschunterricht. Neue Medien produktiv einsetzen.* Göttingen: Vandenhoeck & Ruprecht, 2017.
- [19] H. Dausend, *Die wichtigsten digitalen Tools: Im Fremdsprachenunterricht – für Einstieg, Erarbeitung und Sicherung – Sinnvolle Einsatzmöglichkeiten für jede Unterrichtsphase.* Berlin: Cornelsen Verlag, 2019.
- [20] E. Vorspohl, J. Vorspohl, *Die wichtigsten digitalen Tools: Im Deutschunterricht – Sinnvolle Einsatzmöglichkeiten für jede Unterrichtsphase.* Berlin: Cornelsen Verlag, 2021.
- [21] V. M. Herbert, et al., "Developing a Smartphone App With Augmented Reality to Support Virtual Learning of Nursing Students on Heart Failure", *Clinical Simulation in Nursing*, Vol. 54, pp. 77–85, 2021. doi: [https://doi.org/10.1016/j.ecns.2021.02.003.](https://doi.org/10.1016/j.ecns.2021.02.003)
- [22] C. Liu, M. Bano, D. Zowghi, M. Kearney, "Analysing user reviews of inquiry-based learning apps in science education", *Computers & Education*, Vol. 164, 2021. doi: [https://doi.org/10.1016/j.compedu.2020.104119.](https://doi.org/10.1016/j.compedu.2020.104119)
- [23] О. Хомишак, *Методика застосування інформаційно-комунікаційних технологій у викладанні іноземних мов*. Київ : Кондор, 2019.
- [24] Б. Е. Стариченко, *Методика использования информационно-коммуникационных технологий в учебном процессе* in *Концептуальные основы компьютерной дидактики I,* Екатеринбург: Урал. гос. пед. ун-т, 2013.
- [25] О. Halytska, "Methodische Möglichkeiten des Einsatzes von Audiopodcast im DaF-Unterricht", *Актуальні питання іноземної філології*, №2, с. 55–58, 2014.

*Матеріал надійшов до редакції 17.09.20221р.*

# **THE MAIN DIRECTIONS OF INFORMATION AND COMMUNICATION TECHNOLOGIES IMPLEMENTATION IN THE PROCESS OF TEACHING GERMAN TO STUDENTS OF PHILOLOGY**

### **Olena B. Halytska**

PhD of Philological Sciences, Associate Professor, Associate Professor at the Department of Germany Philology Lesуa Ukrainka Volyn National University, Faculty of Foreign Languages, Lutsk, Ukraine ORCID I[D 0000-0003-0677-2071](https://orcid.org/0000-0003-0677-2071) *[halytska@vnu.edu.ua](mailto:halytska@vnu.edu.ua)*

#### **Mariia P. Lozytska**

PhD, Associate Professor at the Department of Germany Philology Lesуa Ukrainka Volyn National University, Faculty of Foreign Languages, Lutsk, Ukraine ORCID I[D 0000-0002-0647-3103](https://orcid.org/0000-0002-0647-3103) *mariia.losytska@gmail.com*

**Abstract.** The article highlights the implementation of information and communication technologies (ICT) in the academic process of teaching German (speciality 035 Philology, the educational program Language and Literature (German). Translation) in Lesia Ukrainka Volyn National University. The main directions for the application of ICT in the German language teaching course are offered. It is established that the most effective and efficient in the formation of professional competencies of future information and communication technologies specialists in university are the use of electronic courses of academic disciplines on the Moodle platform, electronic materials in the repository of Lesia Ukrainka Volyn National University, cloud technologies, mobile devices in education, in particular the use of BYOD-approach in the academic process in different scenarios, applied ICT and «smart» objects; podcasts, social media, and messengers.

The article analyzes the examples of digital educational resources, features of their didactic potential, as well as their importance in the higher education academic process, namely in blended and distance learning. The article highlights some of the difficulties of mobile learning that occured during practical classes, and the organization of independent work.

The article traces the role of the teacher, who turns from a transmitter of the education content into an organizer of communications and an expert, whose functions are to competently set tasks, organize the process of solving them and examination of student decisions.

Based on the use of ICT tools at lectures and practical classes of the German language, a functional classification of Web 2.0 tools is suggested: training, communicative-cooperative, information-searching, presentation, gamification, and experimental. It is established that the implementation of Web2.0 tools in the educational process improves the quality of mastering transferable skills through enhancing cognitive activity during simultaneous expanding the receptive capabilities of students.

**Keywords:** information and communication technologies; strategies of implementation; mobile learning; educational device; blended learning.

### **REFERENCES (TRANSLATED AND TRANSLITERATED)**

- [1] A. Mikheev, Y. Serkina, and A. Vasyaev, "Current trends in the digital transformation of higher education institutions in Russia", *Education and Information Technologies*, 26, pp. 4537–4551, 2021, [doi:](https://doi.org/10.1007/s10639-021-10467-6)  [10.1007/s10639-021-10467-6.](https://doi.org/10.1007/s10639-021-10467-6) (in English)
- [2] A. K. Dubé, G. Kacmaz, R. Wen et al. "Identifying quality educational apps: Lessons from 'top' mathematics apps in the Apple App store", *Education and Information Technologies*, 25, pp. 5389–5404, 2020, doi: 10.1007/s10639-020-10234-z. (in English)
- [3] J. Radianti, T. A. Majchrzak, J. Fromm et al., "A systematic review of immersive virtual reality applications for higher education: Design elements, lessons learned, and research agenda", *Computers & Education,* 147, 103778, 2020. (in English)
- [4] B. Chavez, S. Bayona, "Virtual reality in the learning process", *Advances in Intelligent Systems and Computing*, vol. 746, pp. 1345–1356, 1/01/20, doi: 10.1007/978-3-319-77712-2\_129. (in English)
- [5] Y.-L. Chen, "The effects of virtual reality learning environment on student cognitive and linguistic development", *The Asia-Pacific Education Researcher*, 25(4), pp. 637–646, 2016. (in English)
- [6] J. ín-Gutiérrez, J., C. E. Mora, B. Añorbe Díaz, & A. González-Marrero, "Virtual technologies trends in education", *EURASIA Journal of Mathematics Science and Technology Education*, 13(2), pp. 469–486, 2017. (in English)
- [7] M. Němec, R. Fasuga, J. Trubač, & J. Kratochvíl, "Using virtual reality in education", in *15th international conference on emerging elearning technologies and applications*. IEEE. 2017, pp. 1–6. (in English)
- [8] C. Zizza, A. Starr, D. Hudson, et al, "Towards a social virtual reality learning environment in high fidelity", in *15th IEEE annual consumer communications & networking conference* . IEEE, 2018, pp. 1– 4. (in English)
- [9] S. Krauffeld, and J. Othmer, *Handbuch Innovative Lehre*. Wiesbaden : Springer Verlag, 2019. (in German)
- [10] B. Brash, A. Pfeil, *Unterrichten mit digitalen Medien* in *DLL 9.* Stuttgart: Ernst Klett Sprachen, 2017. (in German)
- [11] R. Wang, R. Wiesemes, & C. Gibbons, "Developing digital fluency through ubiquitous mobile devices: Findings from a small-scale study", *Computers & Education*, 58(1), pp. 570–578, 2012. (in English)
- [12] М. V. Tsurkan, М. М. Greb, and А. V. Ilkiv, "Using ICT in teaching Ukrainian language to foreign medical students", *ITLT*, vol. 83, vol. 3, pp. 288–300, Jun. 2021. (in Ukrainian)
- [13] B. Klimova, & P. Poulova, P. "Mobile learning in higher education", *Advanced Science Letters*, 22(5/6), pp. 1111 –1114, 2016. (in Eglish)
- [14] P. Pauli, A. Koch, F. Allgöwer, "Smartphone Apps for Learning Progress and Course Revision", *IFAC-PapersOnLine*, vol. 53, issue 2, pp. 17368-17373, 2021. doi: [https://doi.org/10.1016/j.ifacol.2020.12.2088.](https://doi.org/10.1016/j.ifacol.2020.12.2088) (in English)
- [15] S. О. Vorontsov, "Mobile devices in teaching information technologies in institutions of higher art education", *ITLT*, vol. 83, vol. 3, c. 100–112, June 2021. (in Ukrainian)
- [16] V. Hofmann, "App-based learning in phonological awareness and word-reading comprehension and its specific benefits for lower achieving students", *International Journal of Educational Research Open*, vol. 2–2, 2021. doi: [https://doi.org/10.1016/j.ijedro.2021.100066.](https://doi.org/10.1016/j.ijedro.2021.100066) (in English)
- [17] N. Behnamnia, A. Kamsin, M. A. Binti Ismail, "The landscape of research on the use of digital gamebased learning apps to nurture creativity among young children: A review", *Thinking Skills and Creativity*, Vol. 37, 2020. doi: [https://doi.org/10.1016/j.tsc.2020.100666.](https://doi.org/10.1016/j.tsc.2020.100666) (in English)
- [18] Ph. Wampfler, *Digitaler Deutschunterricht. Neue Medien produktiv einsetzen.* Göttingen: Vandenhoeck & Ruprecht, 2017. (in German)
- [19] H. Dausend, *Die wichtigsten digitalen Tools: Im Fremdsprachenunterricht – für Einstieg, Erarbeitung und Sicherung – Sinnvolle Einsatzmöglichkeiten für jede Unterrichtsphase.* Berlin: Cornelsen Verlag, 2019. (in German)
- [20] E. Vorspohl, J. Vorspohl, *Die wichtigsten digitalen Tools: Im Deutschunterricht – Sinnvolle Einsatzmöglichkeiten für jede Unterrichtsphase.* Berlin: Cornelsen Verlag, 2021. (in German)
- [21] V. M. Herbert, et al., "Developing a Smartphone App With Augmented Reality to Support Virtual Learning of Nursing Students on Heart Failure", *Clinical Simulation in Nursing*, Vol. 54, pp. 77–85, 2021. doi: [https://doi.org/10.1016/j.ecns.2021.02.003.](https://doi.org/10.1016/j.ecns.2021.02.003) (in English)
- [22] C. Liu, M. Bano, D. Zowghi, M. Kearney, "Analysing user reviews of inquiry-based learning apps in science education", *Computers & Education*, Vol. 164, 2021. doi: [https://doi.org/10.1016/j.compedu.2020.104119.](https://doi.org/10.1016/j.compedu.2020.104119) (in English)
- [23] О. Khomyshak, *Methodology of using information and communication technologies in foreign language teaching*. Kyiv : Kondor, 2019. (in Ukrainian)
- [24] B. Е. Starichenko, *Method of information and communication technologies using in the learning process*  in Conceptual basiсs of computer didactics I, Ekaterinburh: Ural. hos. ped. univ., 2013. (in Russian)
- [25] О. Halytska, "Method of using of audio podcast for German language teaching and learning", *Aktualni pytannia inozemnoi filolohii*, no. 2, pp. 55–58, 2014. (in German)

#### $(c)$  BY-NC-SA

This work is licensed under Creative Commons Attribution-NonCommercial-ShareAlike 4.0 International License.